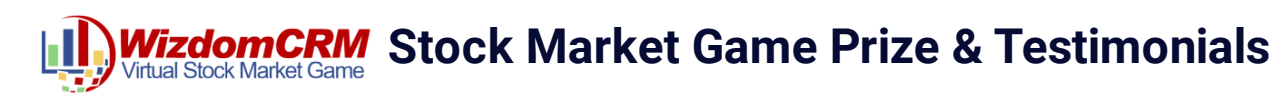

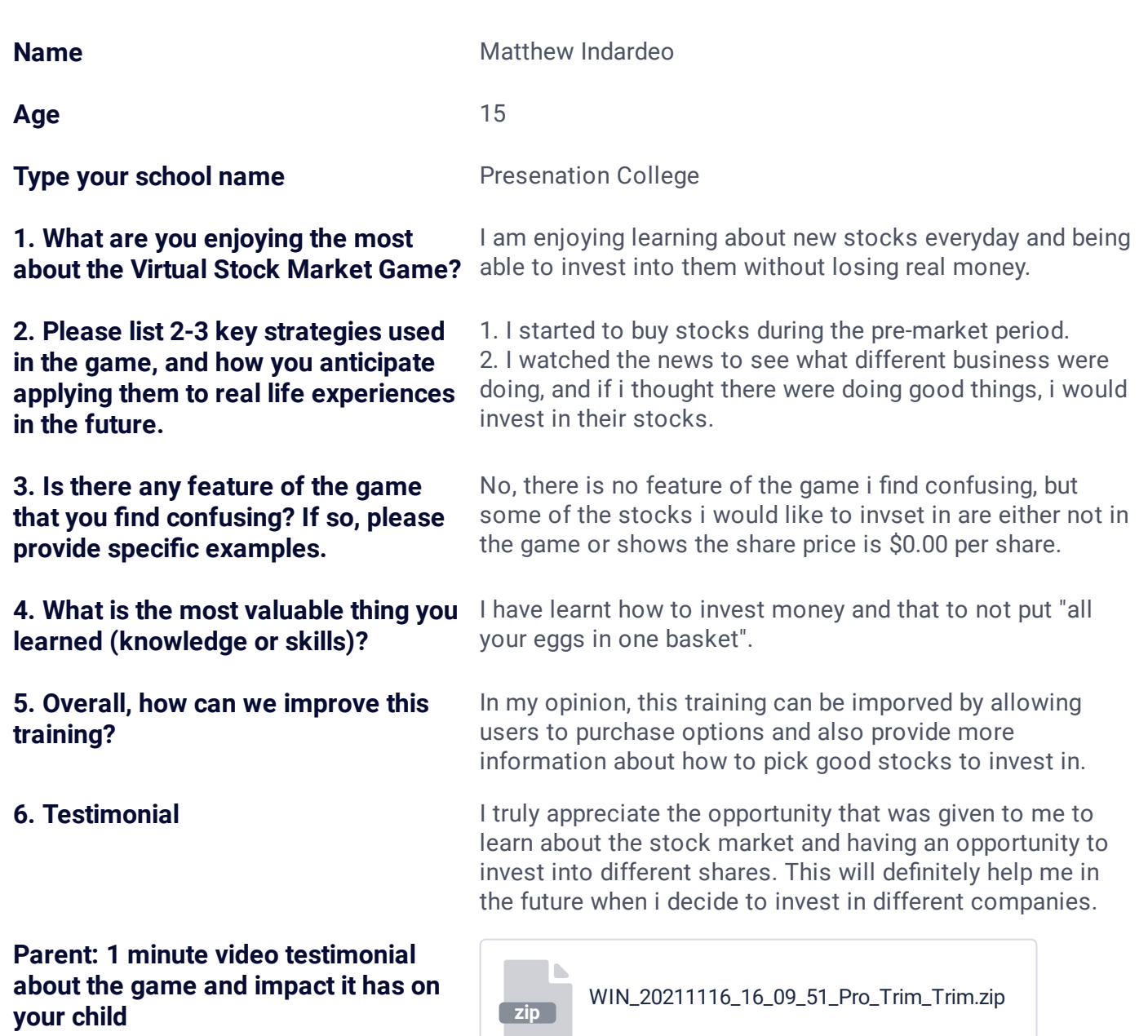

WizdomCRM Family would like to thank you

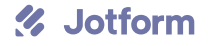